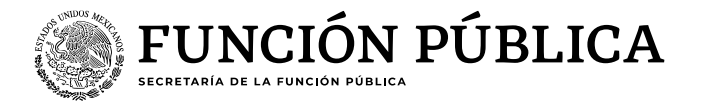

## **Guía para consultar la "evaluación de PTCCO"**

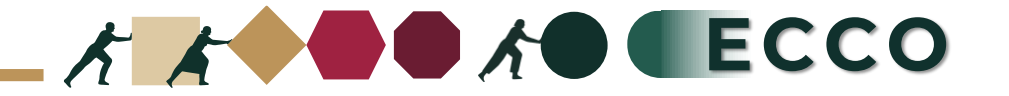

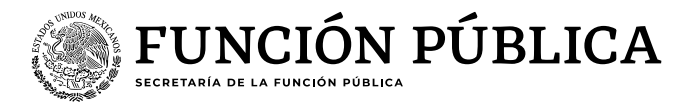

El motivo de la presente guía es apoyar a las personas servidoras públicas para consultar la **"evaluación de PTCCO"**  en el sistema RHNET

## **Operador ECCO**

1. Ingresar a RHnet 2. Planeación de los recursos humanos 3. Clima y Cultura Organizacional 4. Prácticas de transformación de clima y cultura organizacional (PTCCO)". 5. Evaluación de PTCCO 6. Buscar Evaluación 7. Ciclo 2024 8. Ordinal 1 9. Seleccionar sector 10.Institución 11. Buscar

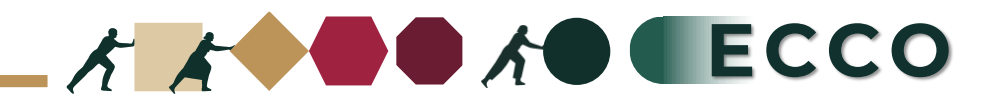

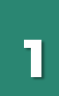

**2**

**3**

Ingresar a la página del sistema RHnet, con usuario y contraseña.

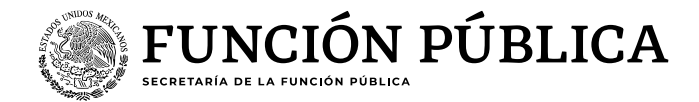

## [http://rhnet.gob.mx](http://rhnet.gob.mx/)

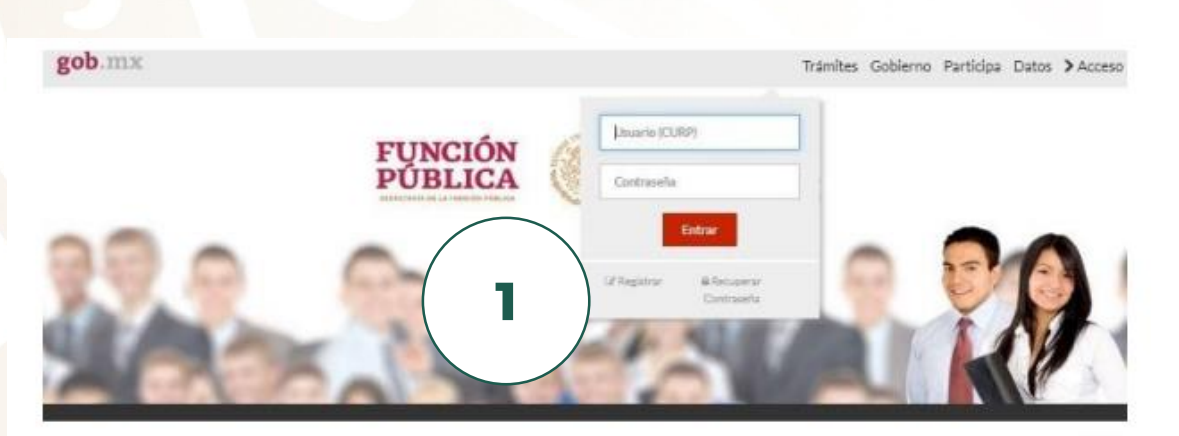

## Te damos la bienvenida a RHnet

La consolidación de la democracia exige una administración pública cercana al ciudadano, dispuesta a escucharlo, y un gobierno que genere crecientes resultados para la sociedad, respetuoso de la legalidad, eficaz, honesto, innovador y transparente, destino al que todos aspiramos. Un camino probado por muchos países para alcanzar estos objetivos se basa en un gobierno profesional que garantice dirigir el recurso humano de manera que provea el talento necesario en las instituciones públicas para que su desempeño sea efectivo.

Dar clic en "Planeación de los Recursos Humanos"

Dar clic en "Clima y Cultura Organizacional"

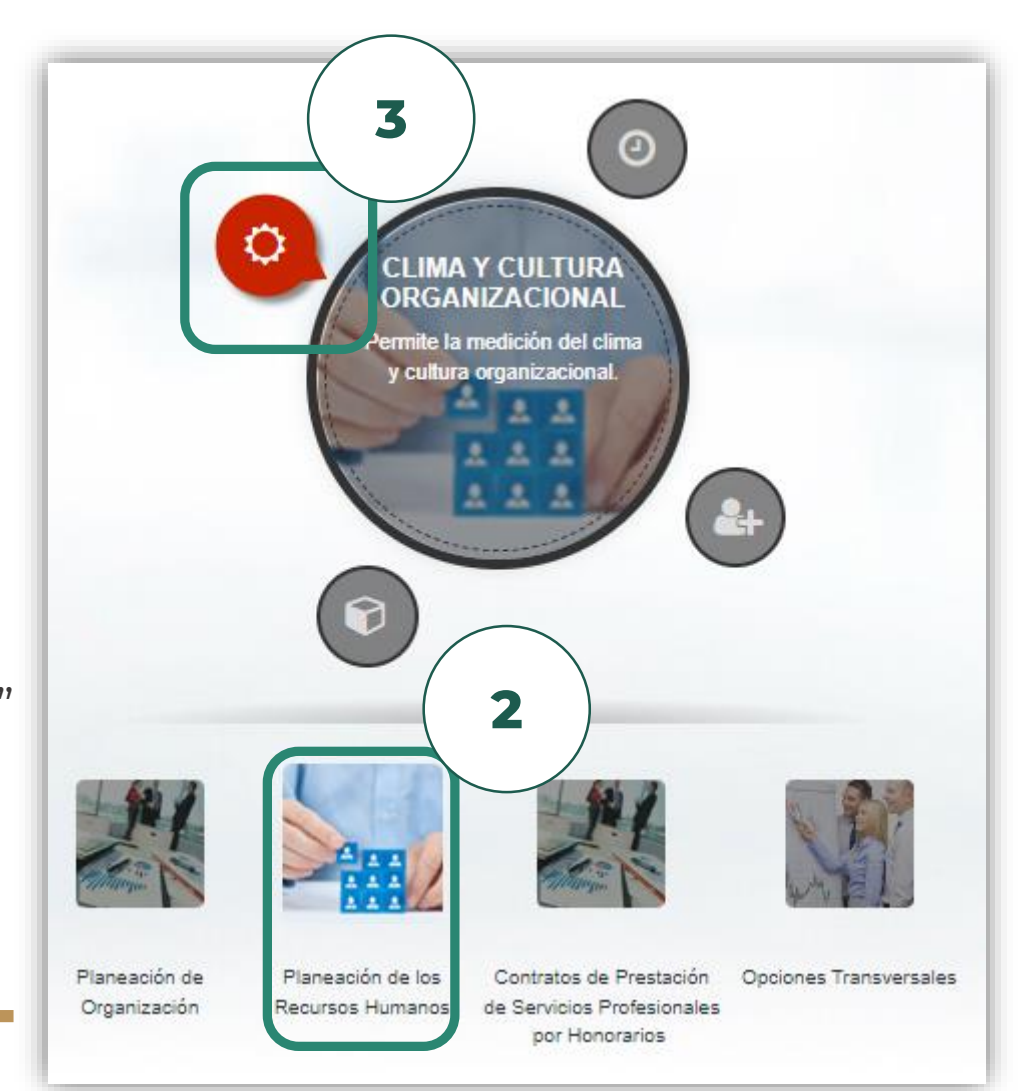

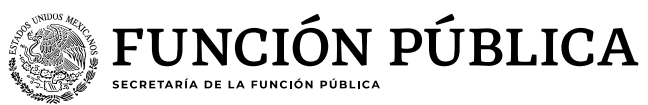

Dar clic en "Prácticas de transformación de clima y cultura organizacional

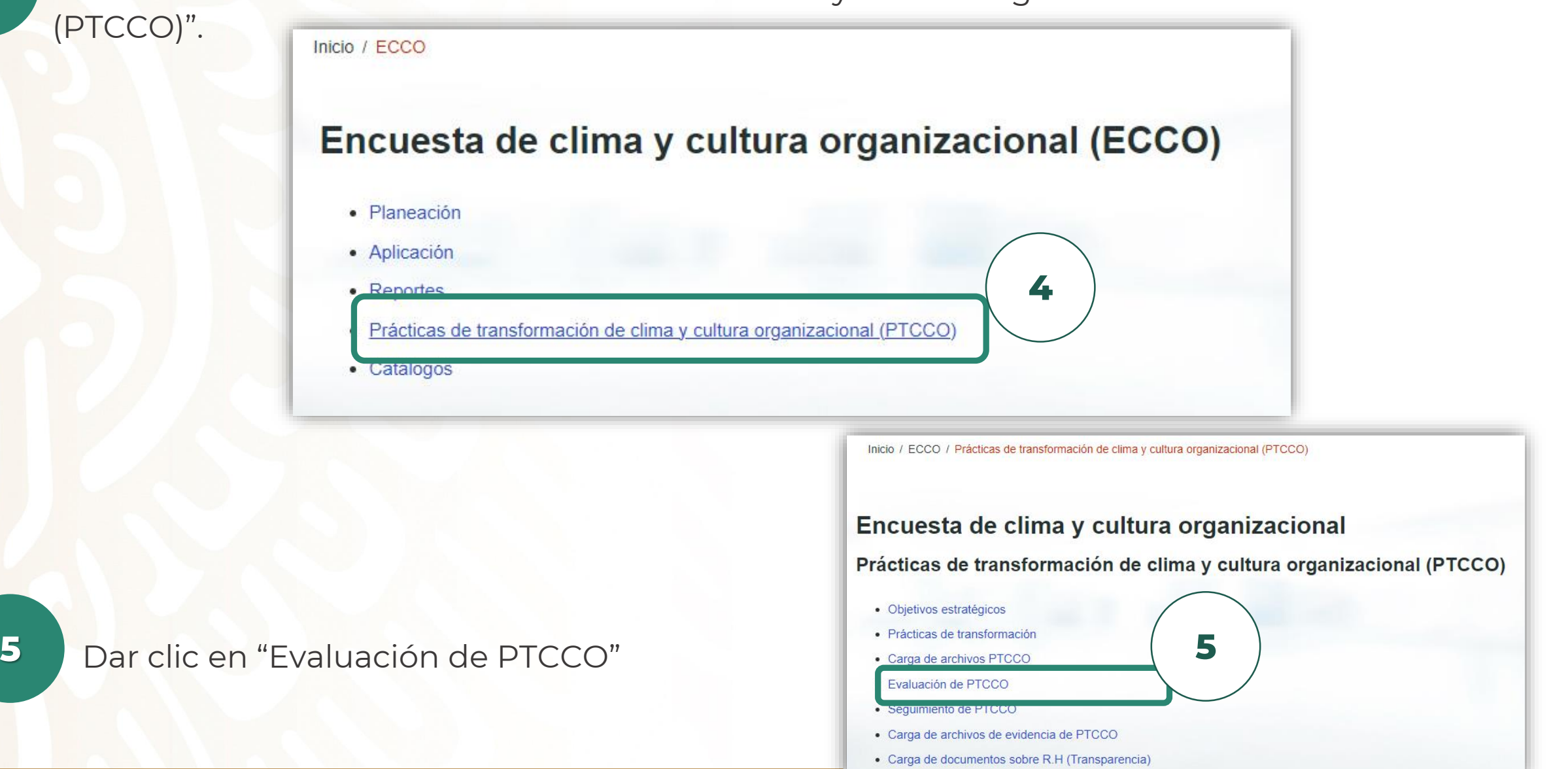

**4**

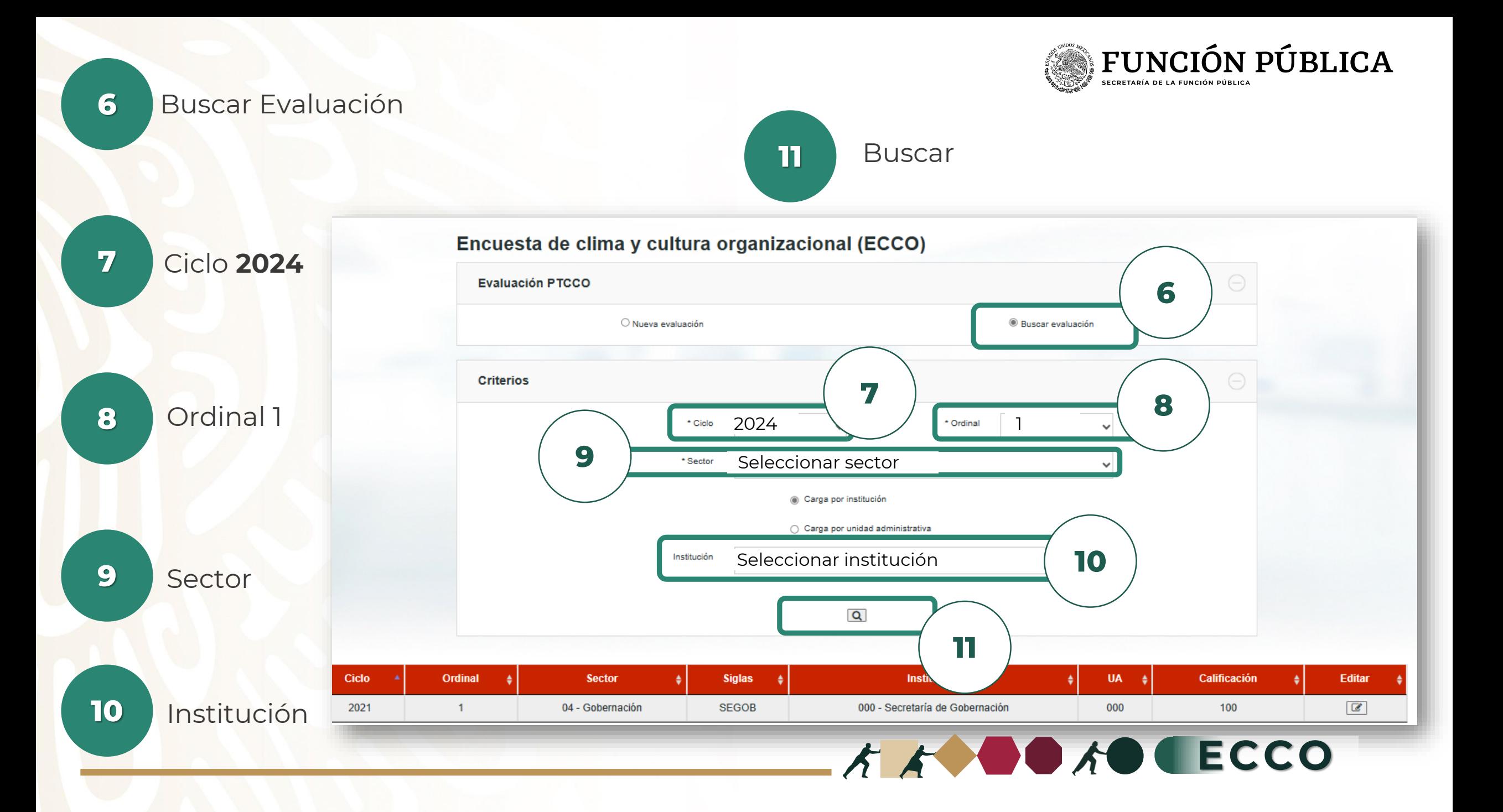